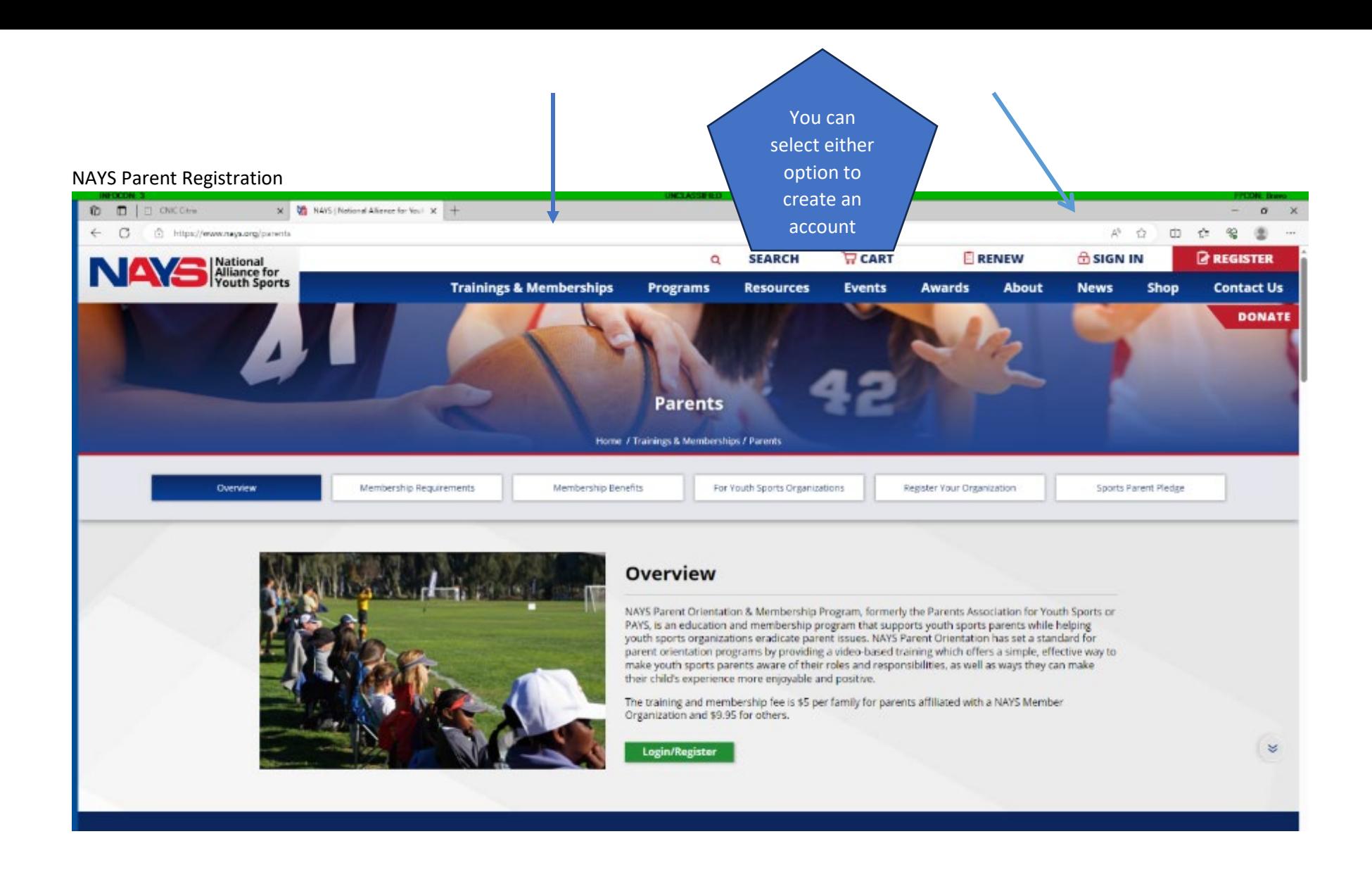

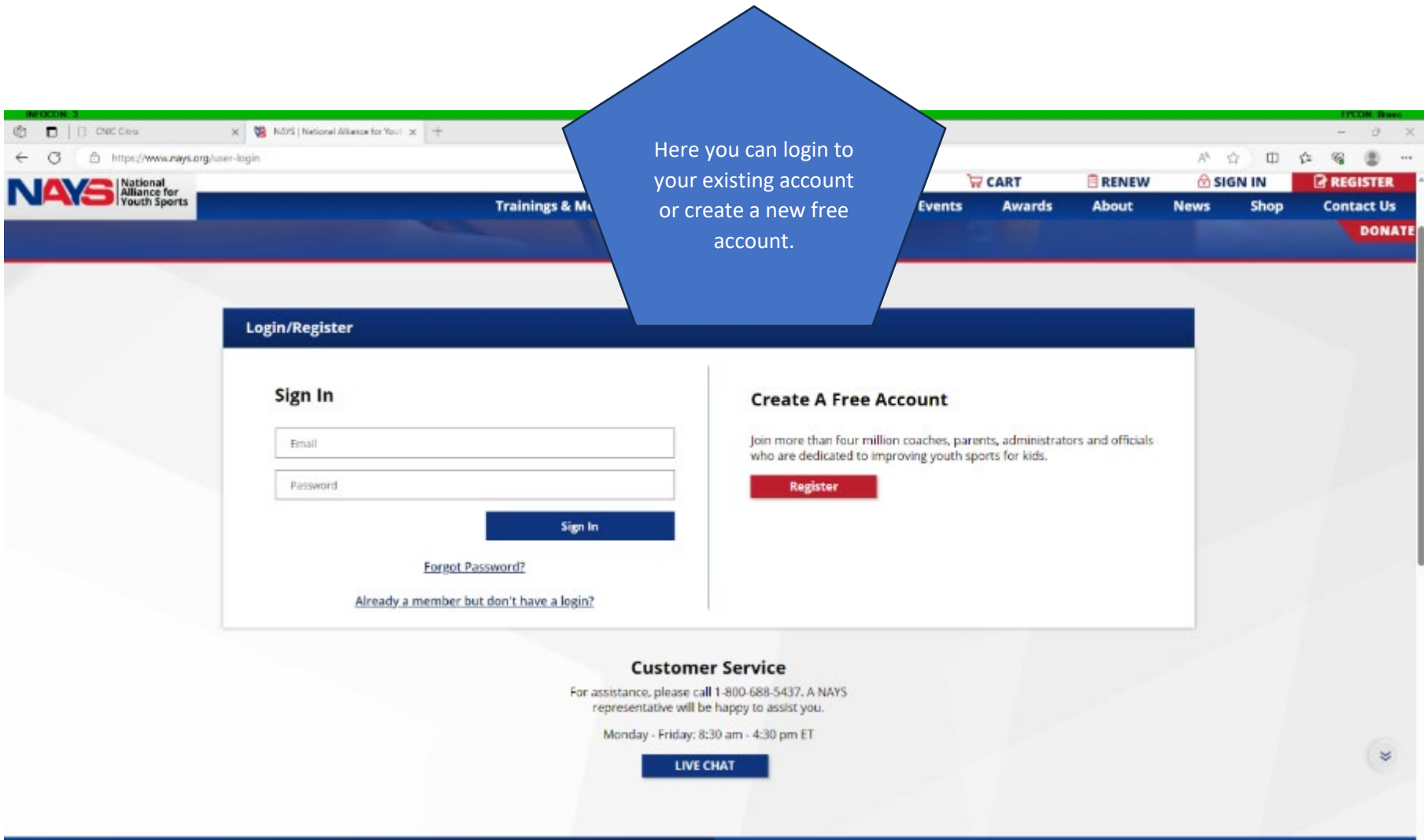

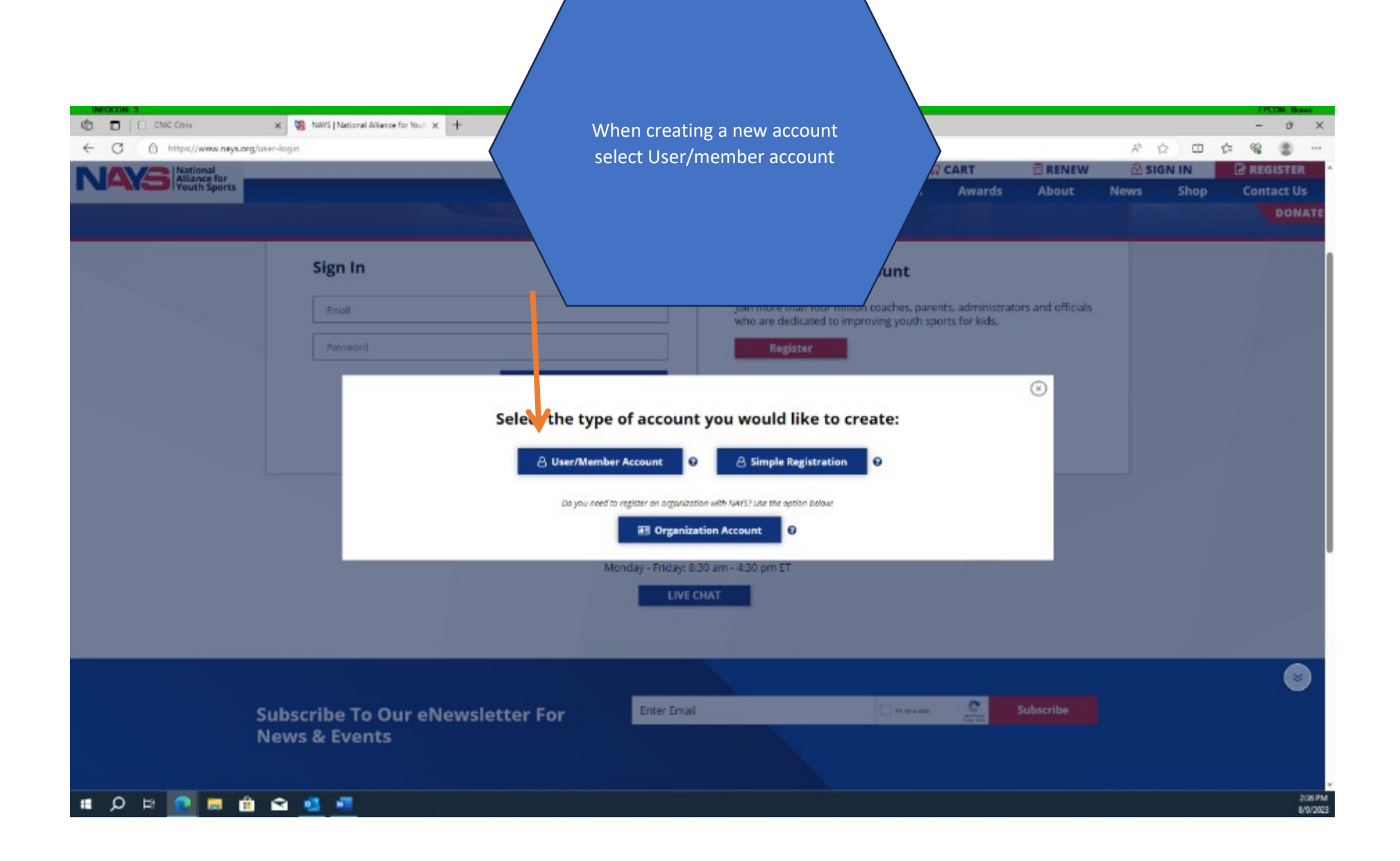

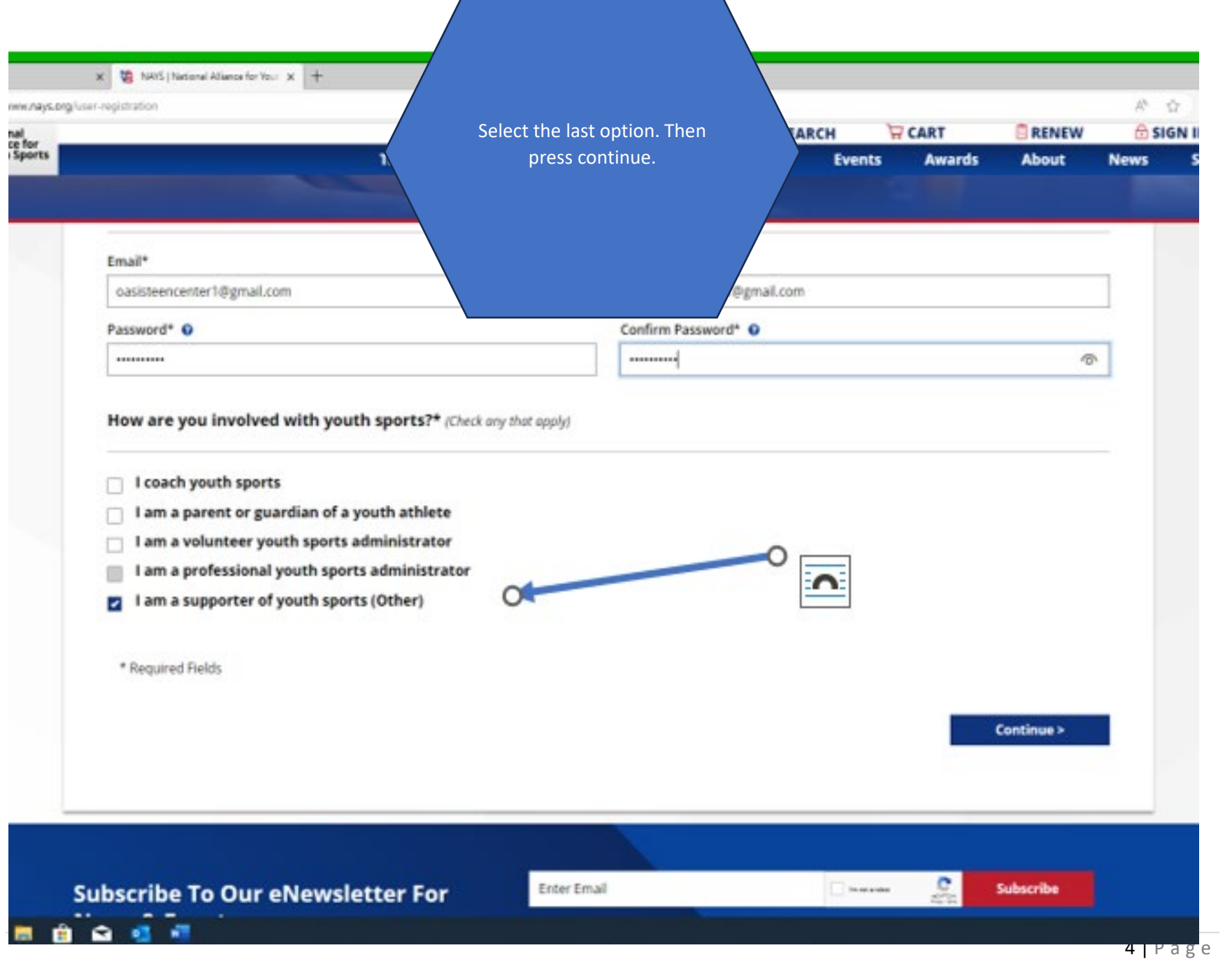

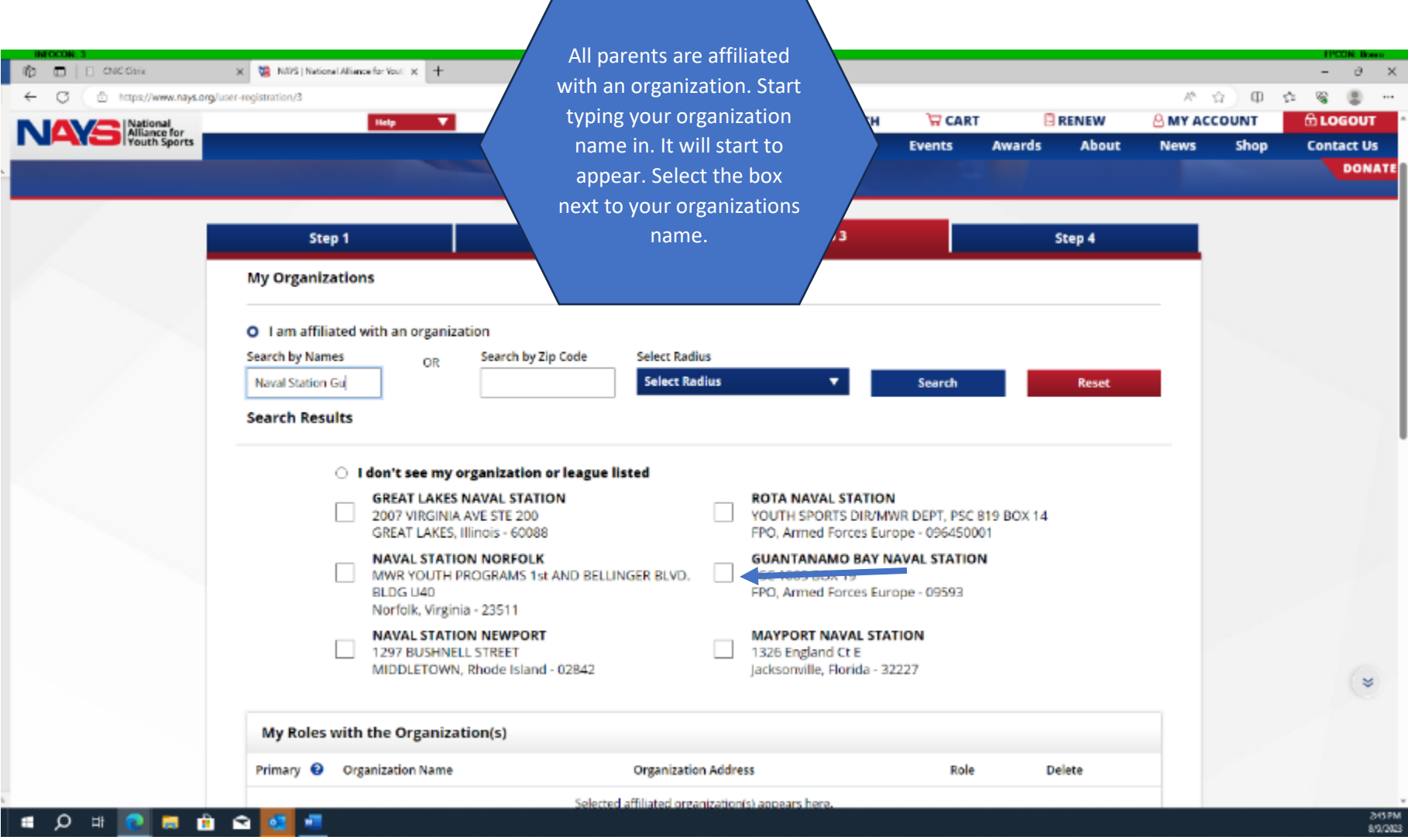

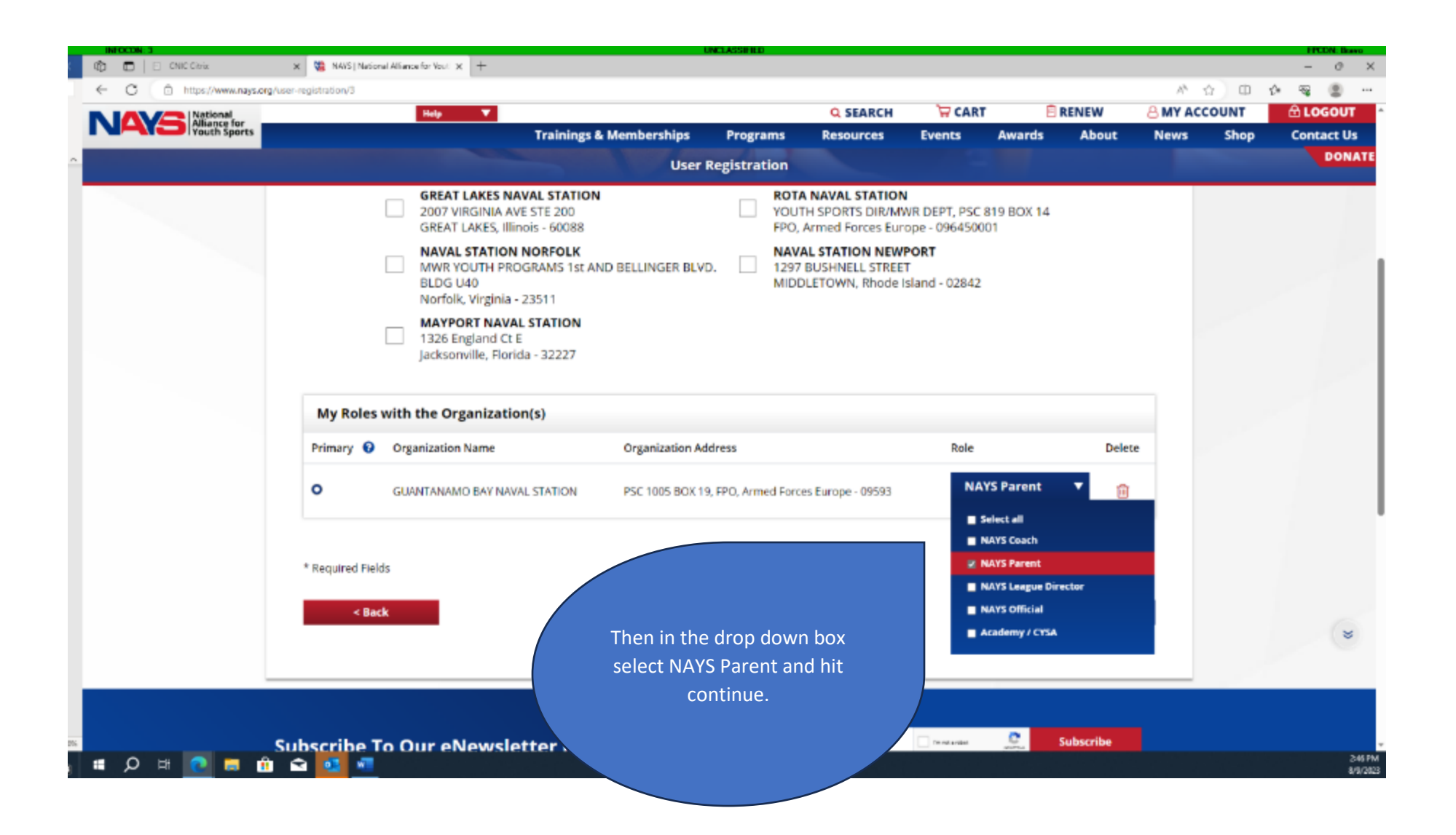

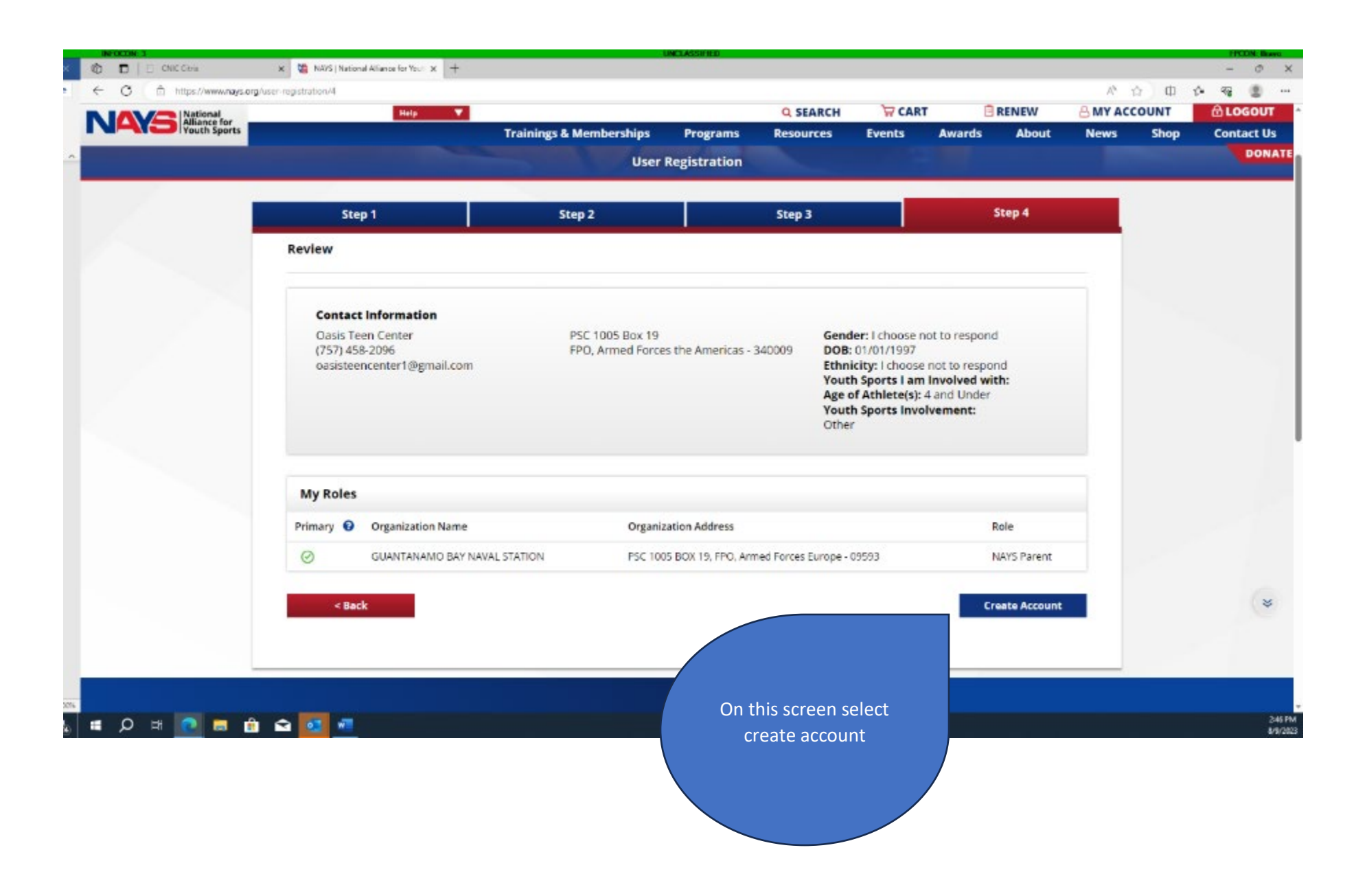

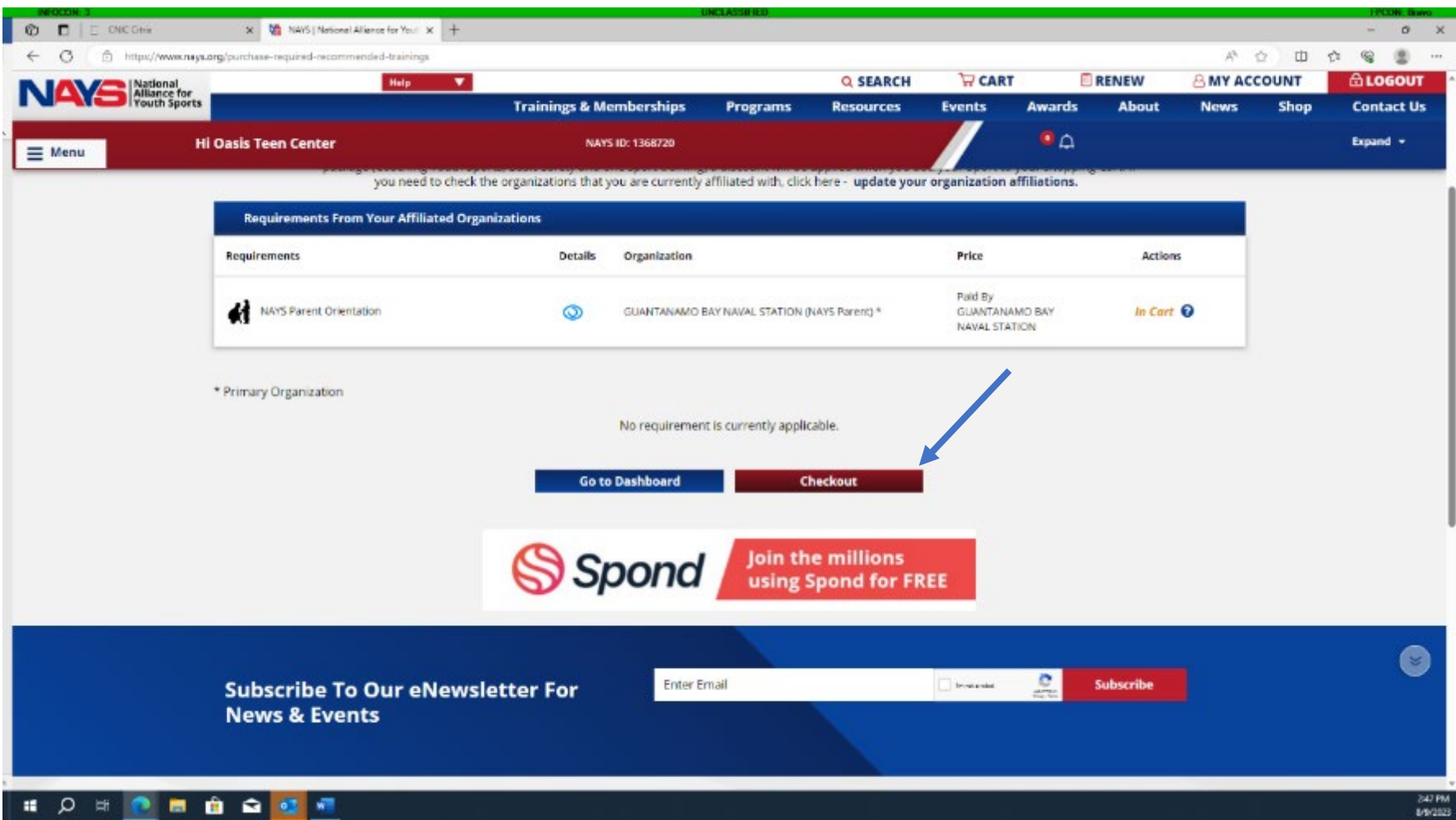

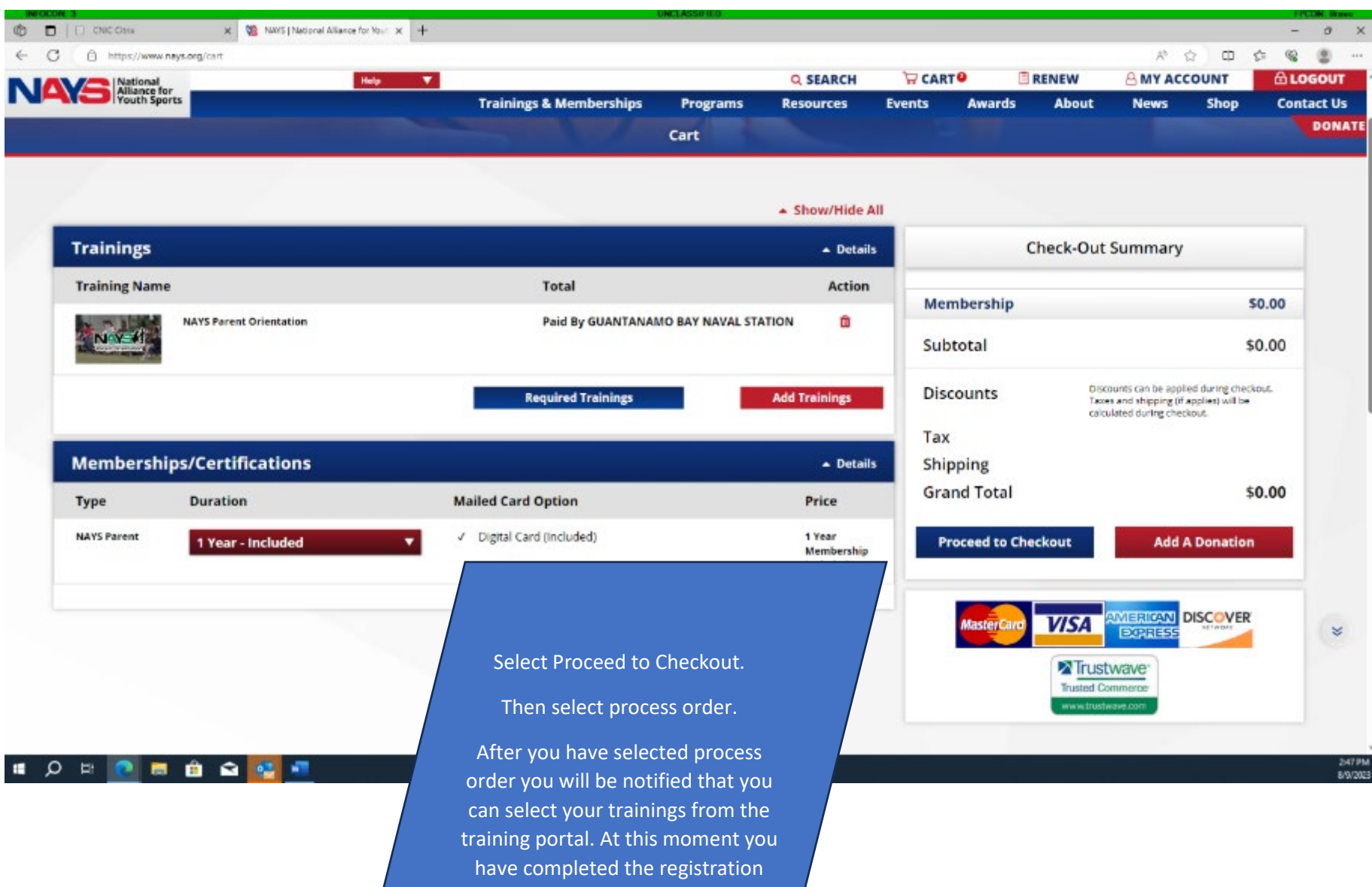

portion for PAYS.

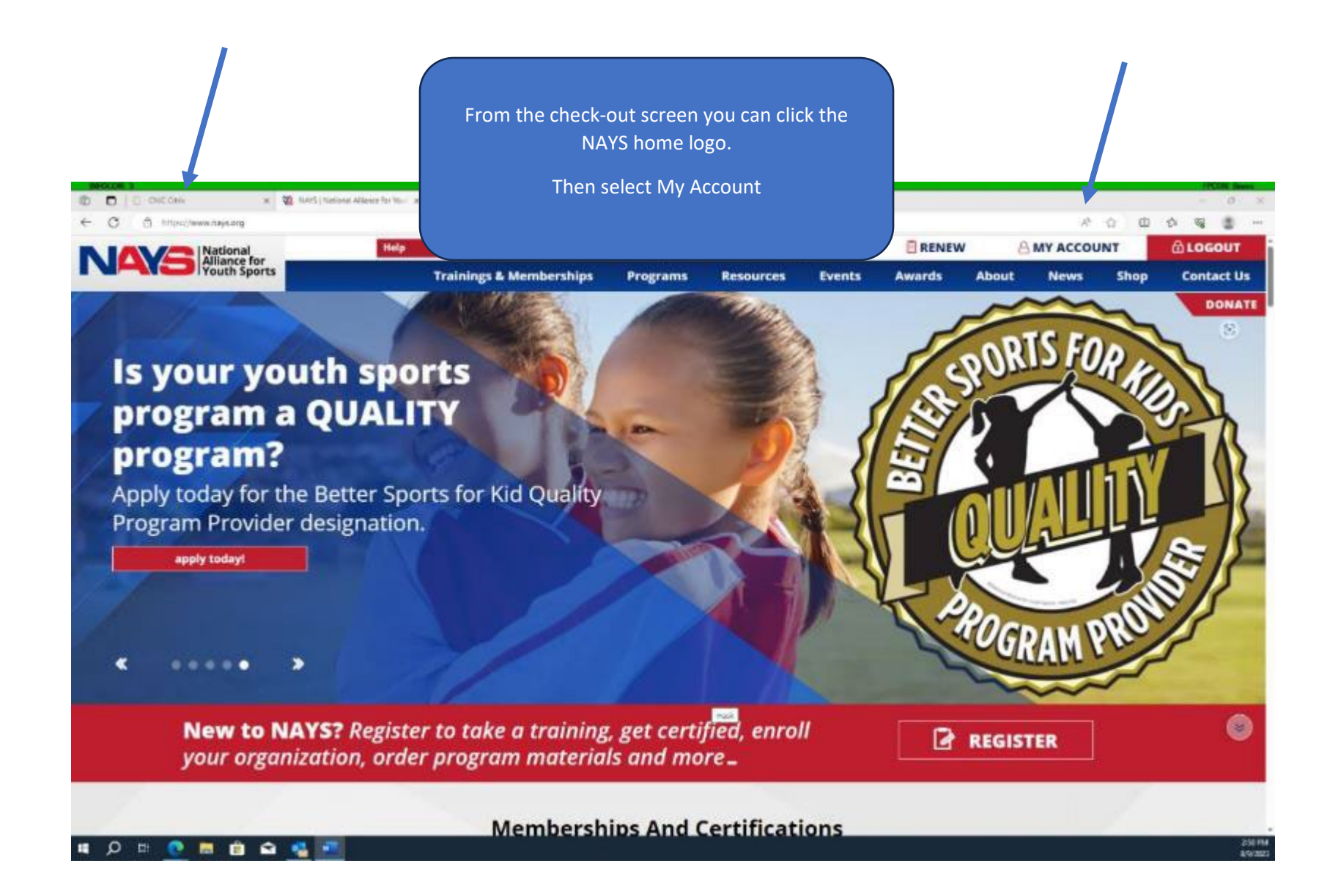

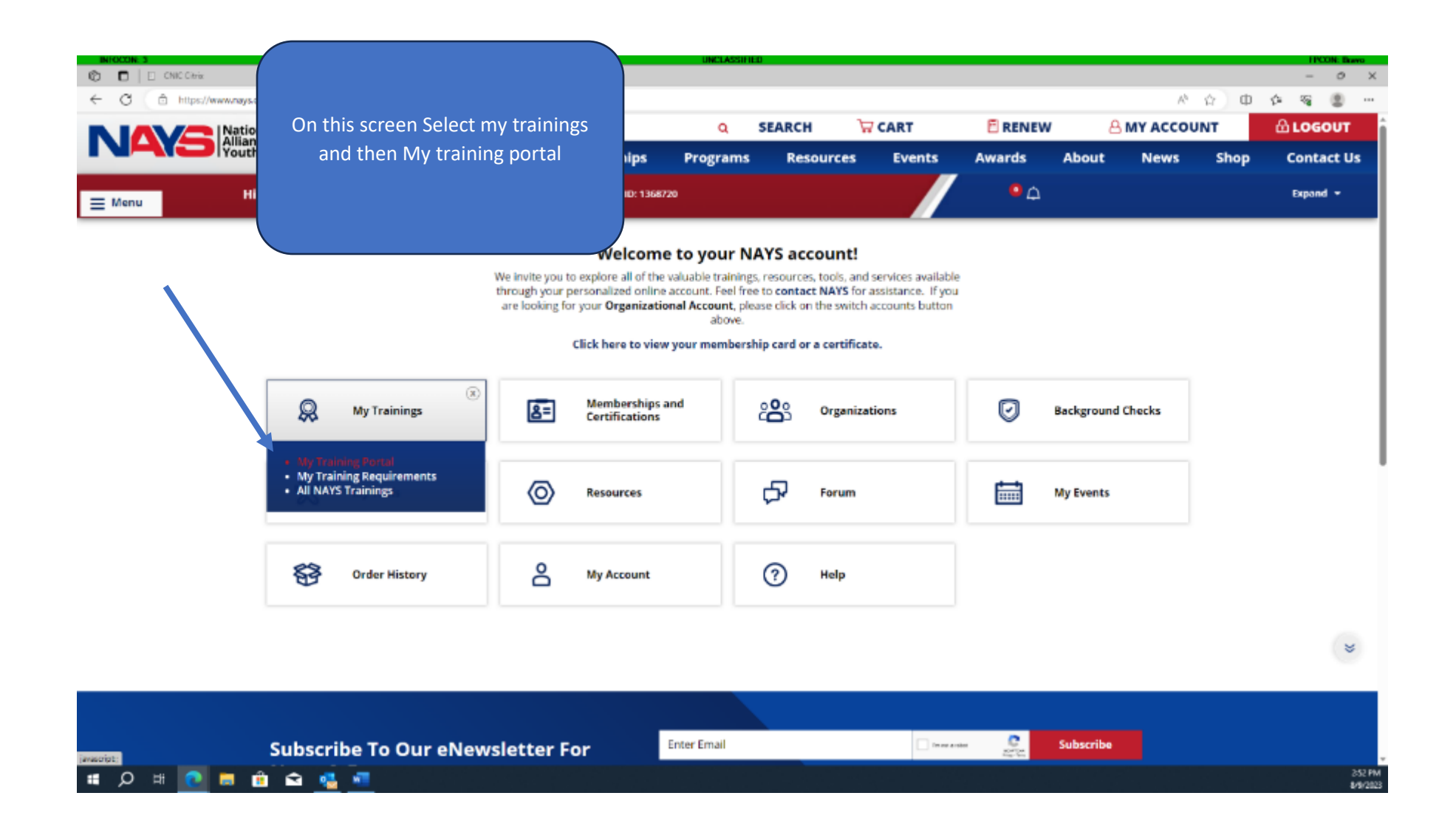

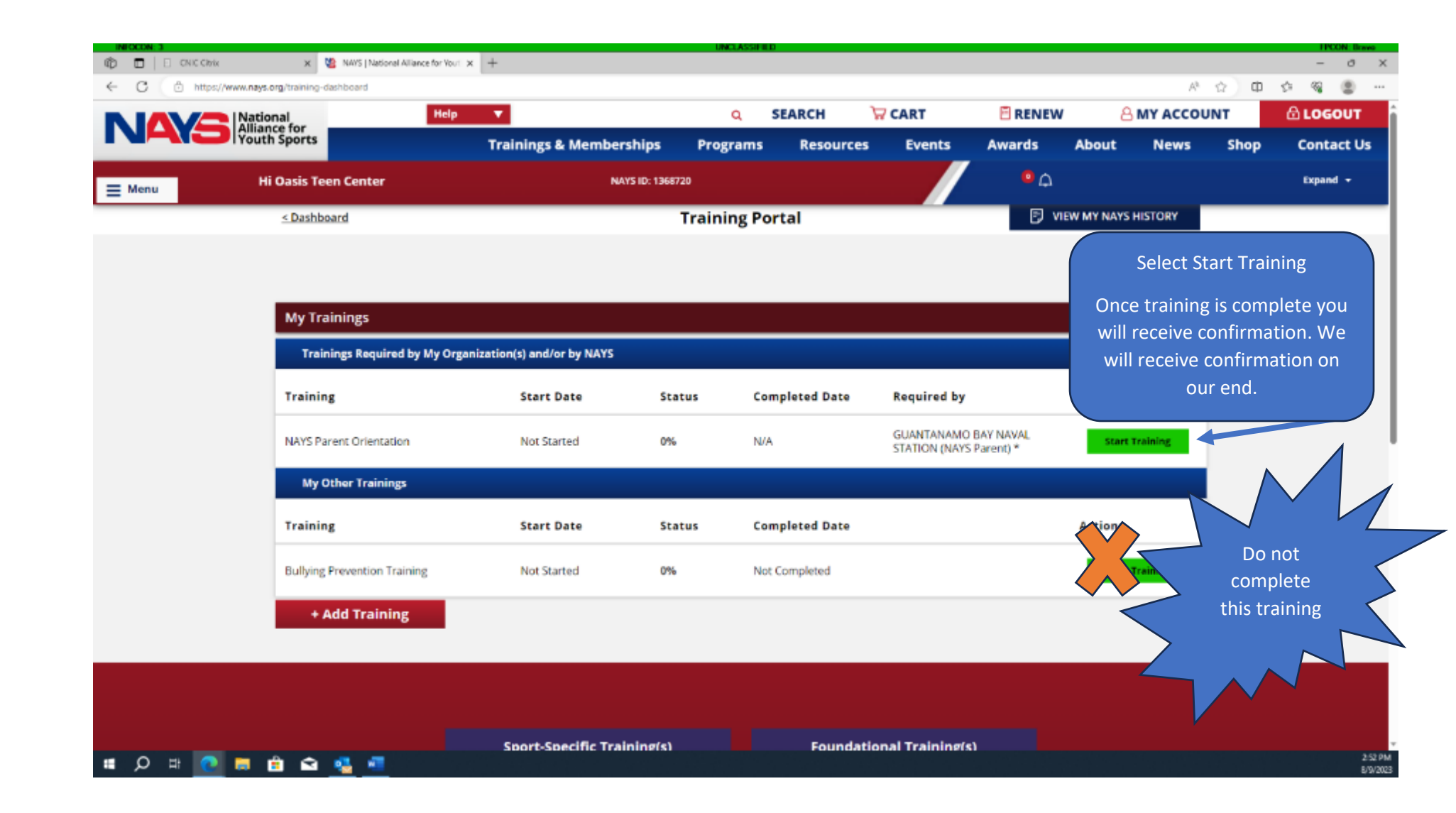